### Stroboscoping The Internet

Olav Kvittem UNINETT 03.11.16 Picture from wikipedia.org

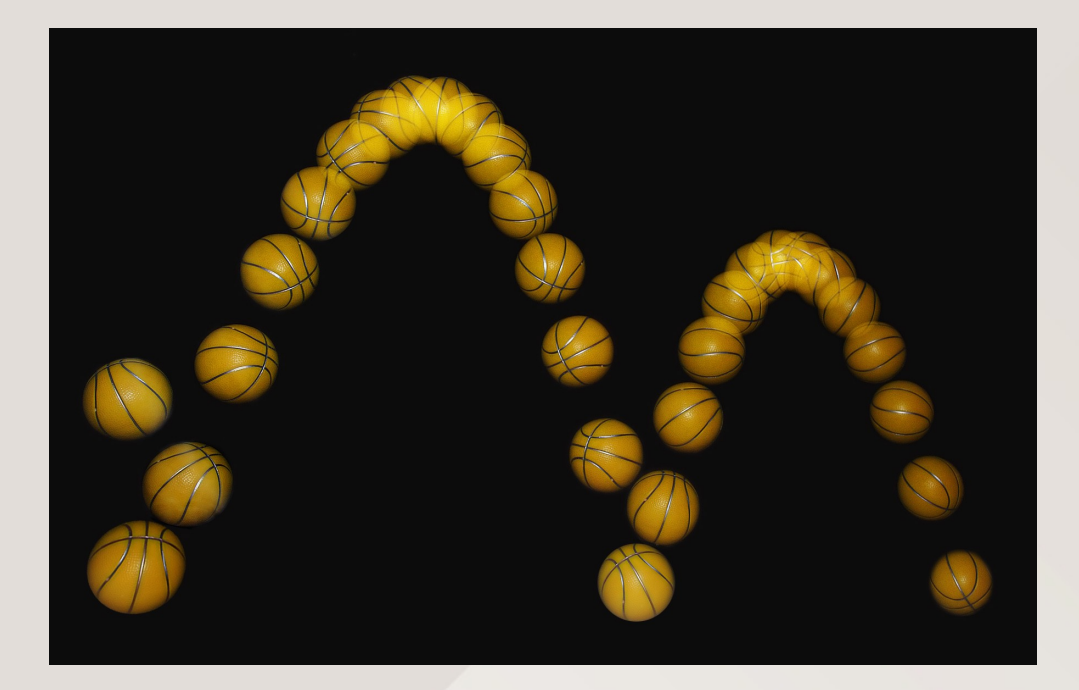

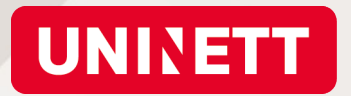

### **Overview**

- Measureing global end to end quality
- Focus on routing convergence time
- Tools
- Metods
- Results routing sucks
	- A tool to improve routing

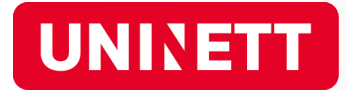

## Dragonlab

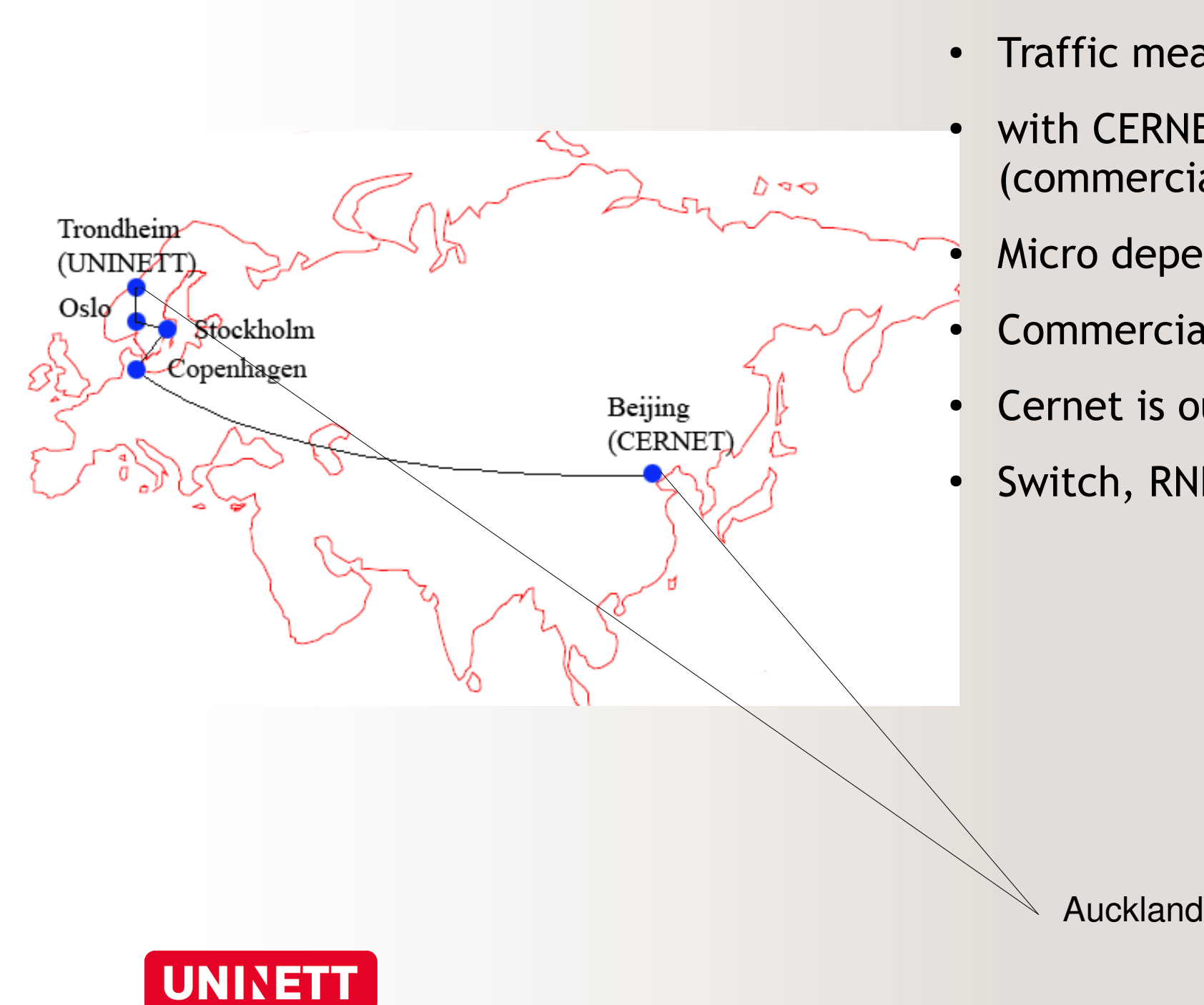

- Dragon-lab project at Tsinguha Univ.
- Dragonlab confederation is affiliated
- Traffic measurements
- with CERNET, U. Auckland, NTE (commercial internet operator)
	- Micro dependability rerouting effects
	- Commercial and academic path
- Cernet is out
- Switch, RNP, Nordunet is in

## Micro dependability

- Global routing is complex -
	- how well does The Internet perform on small time scales ?
	- We have triple redundancy but does it work
- Packet loss incurs on
	- Congestion
	- Fault detection
	- Route computation
	- Route change propagation
		- Micro loops
- Tuning
	- Signal loss detection time
	- Routing updates keepalive
	- BGP active/passive mode
	- IGP Fast hello
	- IP Fast Reroute

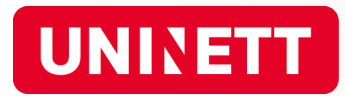

#### Measurement setup

- Linux systems
- Rude/crude, traceroute
- Fine grained probing 100(0) pps
	- Cover SDH 50ms protection time
- Problems :
	- precision on timestamps in user space o (ms)
		- Linux kernel changed to immediate receiver sceduling 4+ years ago
		- Buffering in nic's o(100us)
	- NTP o( ms) absolute delay difficult to measure
		- Down to sub ms by tuning ntpd
		- Packet arrival time differences OK
	- Delay vary with path
		- checking remaining TTL in packets to indicate route change

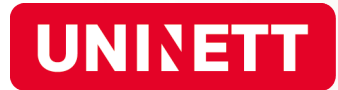

#### Loss analysis

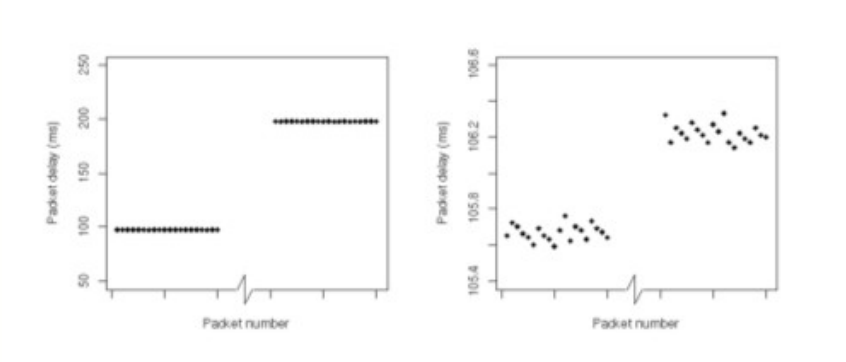

(a) Significant change in the (b) Small change in the fixed fixed part of packet delays part of packet delays

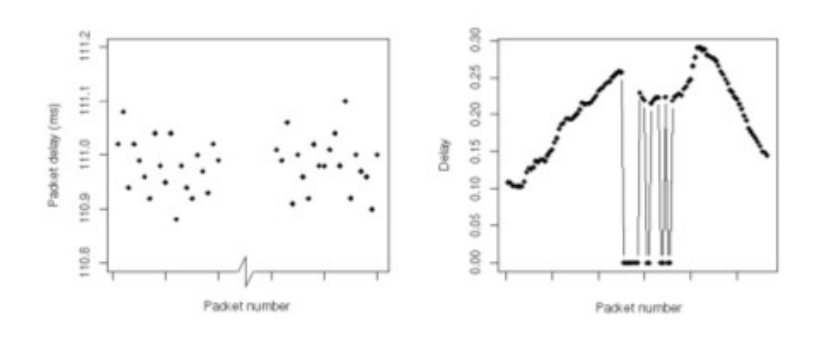

(c) No change in the fixed part (d) Example of loss event caused of packet delays by congestion

Fig. 5: Examples of the observed delay-loss patterns

- How to separate congenstion from failure automatically ?
- Increasing + decreasing delay => congestion ?
- Flat delay => failure ?
- Changed ttl => rerouting

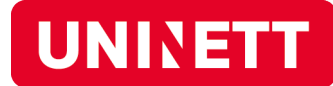

### Traceroute patterns

- Traceroute packets frequently dropped by routers?
	- Normally not
- Traceroute method
	- Repeats 6 times
	- Changes ports every packet applies to different flows
	- We see sammle of hops for different flows not The Route
- Graphing routes -
	- add nodes for ip-addresses
	- Add edges for consequent nodes
	- Auto layout
- Geoip location of address owner
- Shows equal cost path sharing paths
	- Alternate routes visible if longer that traceroute interval (1min)

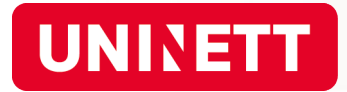

## Uninett to NZ

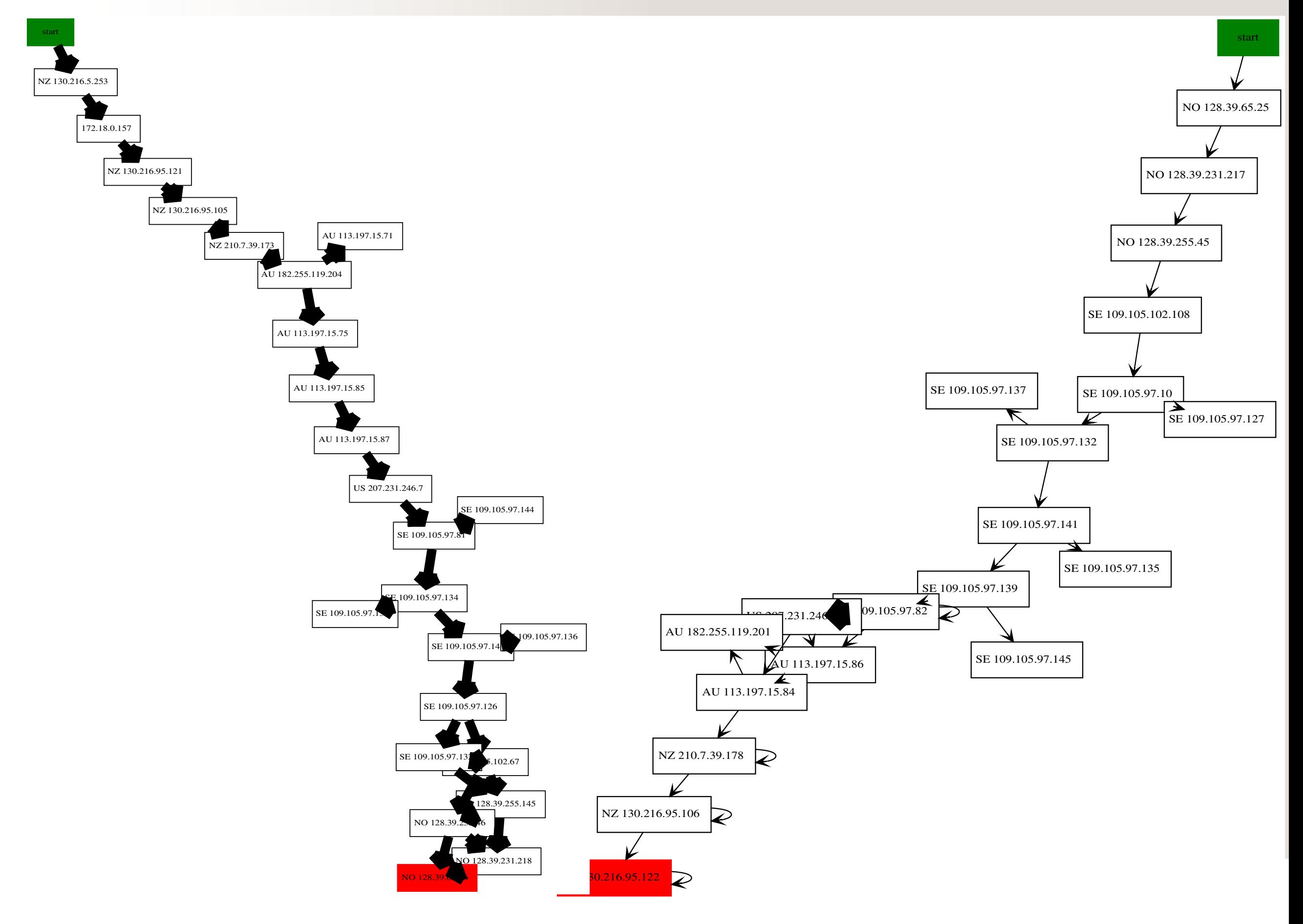

# Delay patterns around loss

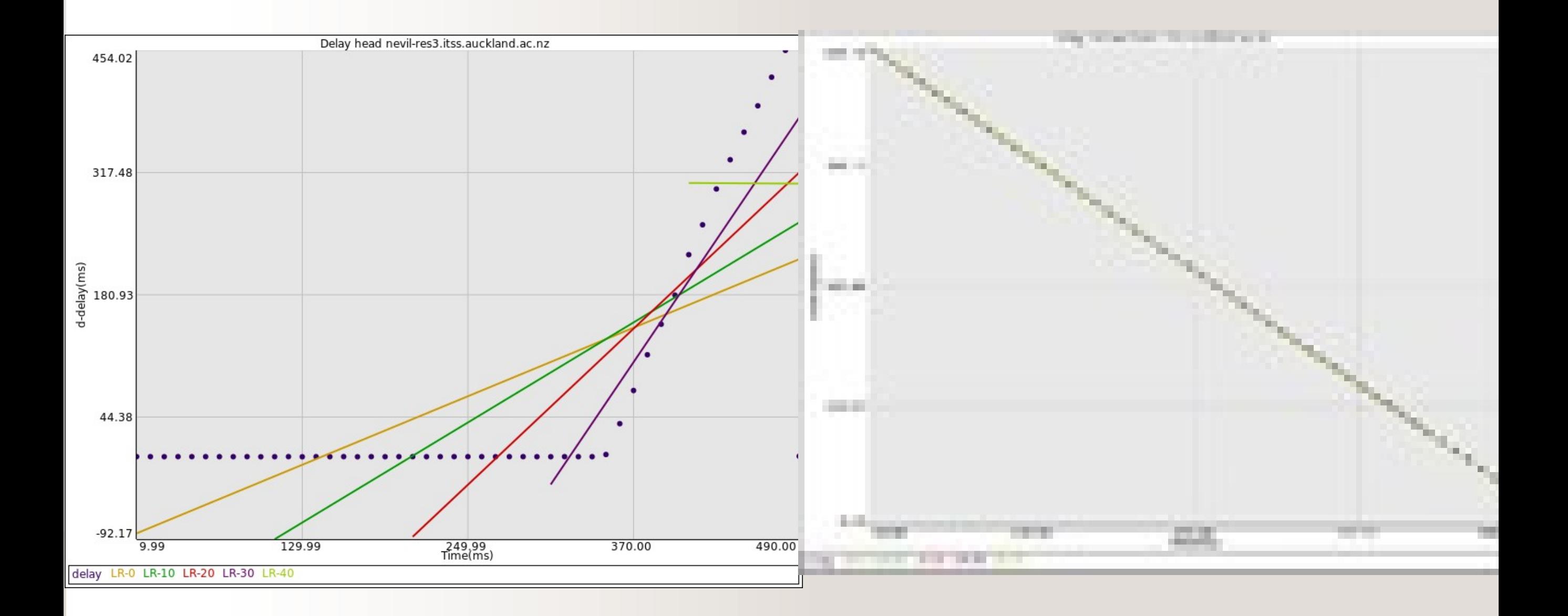

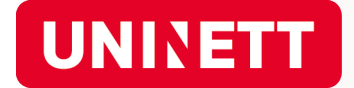

### grapn/m-trondneim-mp.png

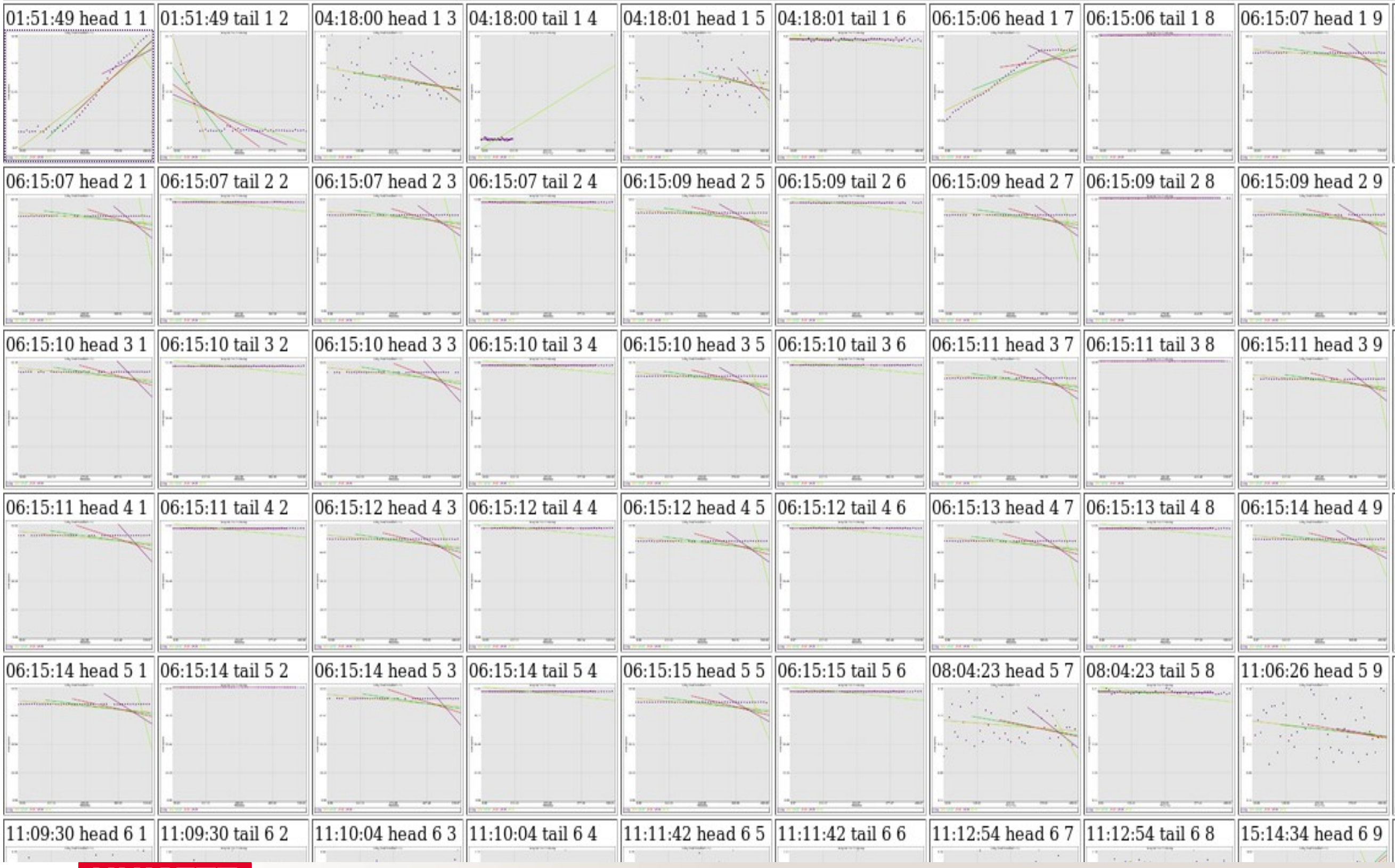

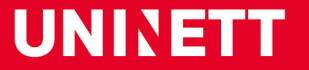

### Dependability measurements

#### • Assumptions

- NRENs don't have congestion
- Longer gaps are dure to outage
- Rerouteing may take unneccessary time
- Outages are unwanted and uneccessary
- Investigating longer gaps
	- Locate router with traceroute logs
	- See alternate pats by looking at use counts
	- Estimate congestion by looking at jitter in rude and traceroute delay
	- Check the NOC logs to find matching incidents

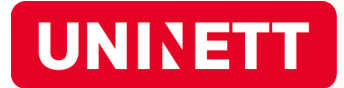

●

#### **Measures**

### • Stream of UDP packets with

- sequence numbers
	- Length of outage
	- Reordering is not frequent but happens on bad days
- time stamps
	- Last 50 packets before and after outage
	- Minimum delay in latest 1000 pakcets
	- Relative delay rise not sensitive to clock skew
	- Regression coeffcient to see rise of delay
	- Jitter

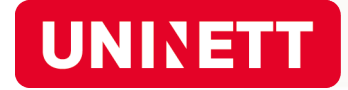

### Cases

- Saw 130 seconds outage when rebooting border router
	- Passive BGP alternate path had to be reannounced
	- IP Fast Reroute brought it down to a few seconds
- Unstable fibre caused 10 times 1 min outage
	- Take down path manually
	- Update of full forwarding table takes 76 seconds
	- partial rewrite feature in newer routers

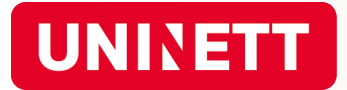

# Loss day profile

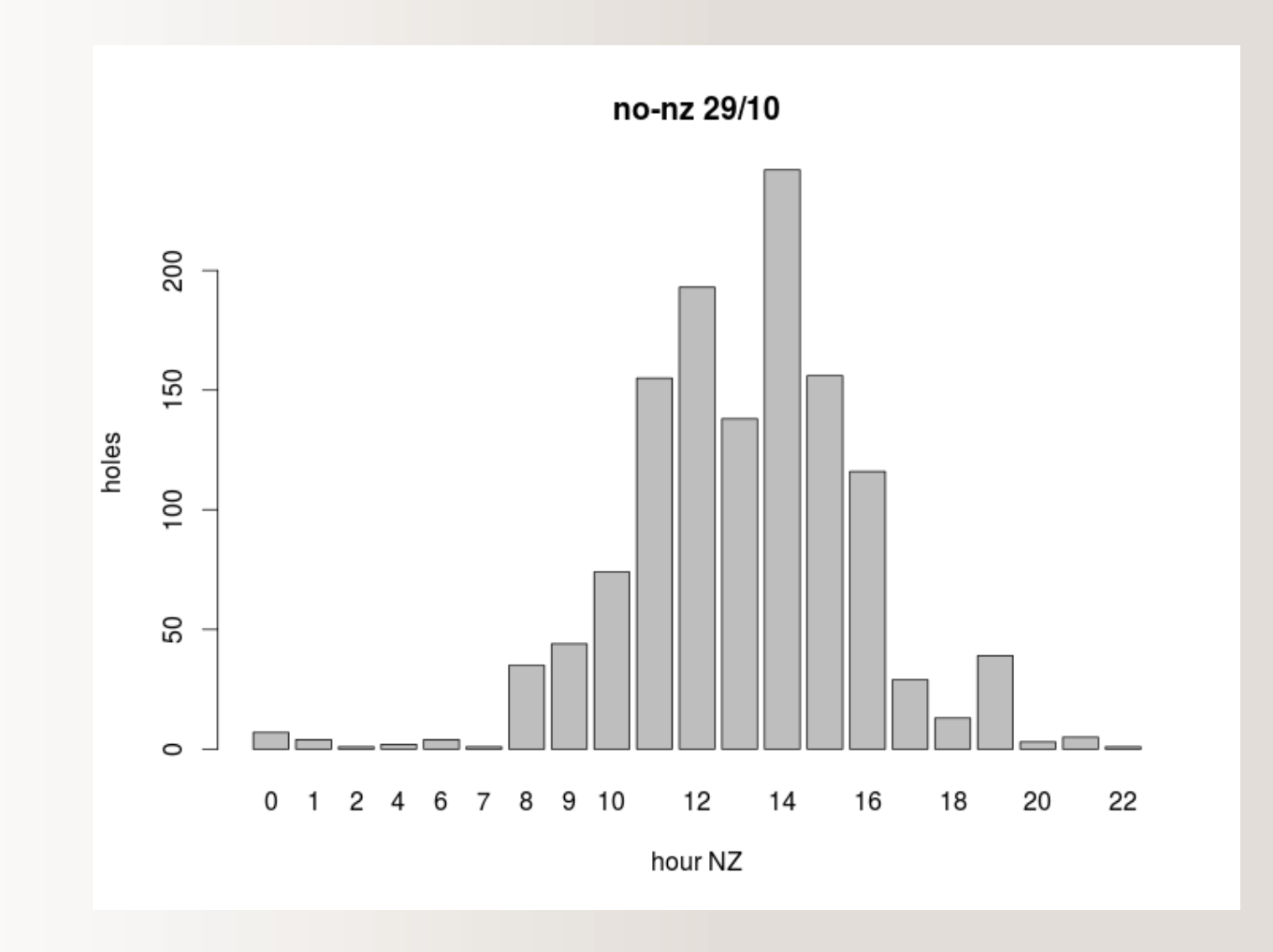

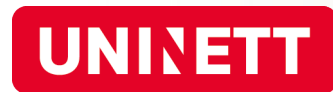

## Loss summary UNINETT router upgrade

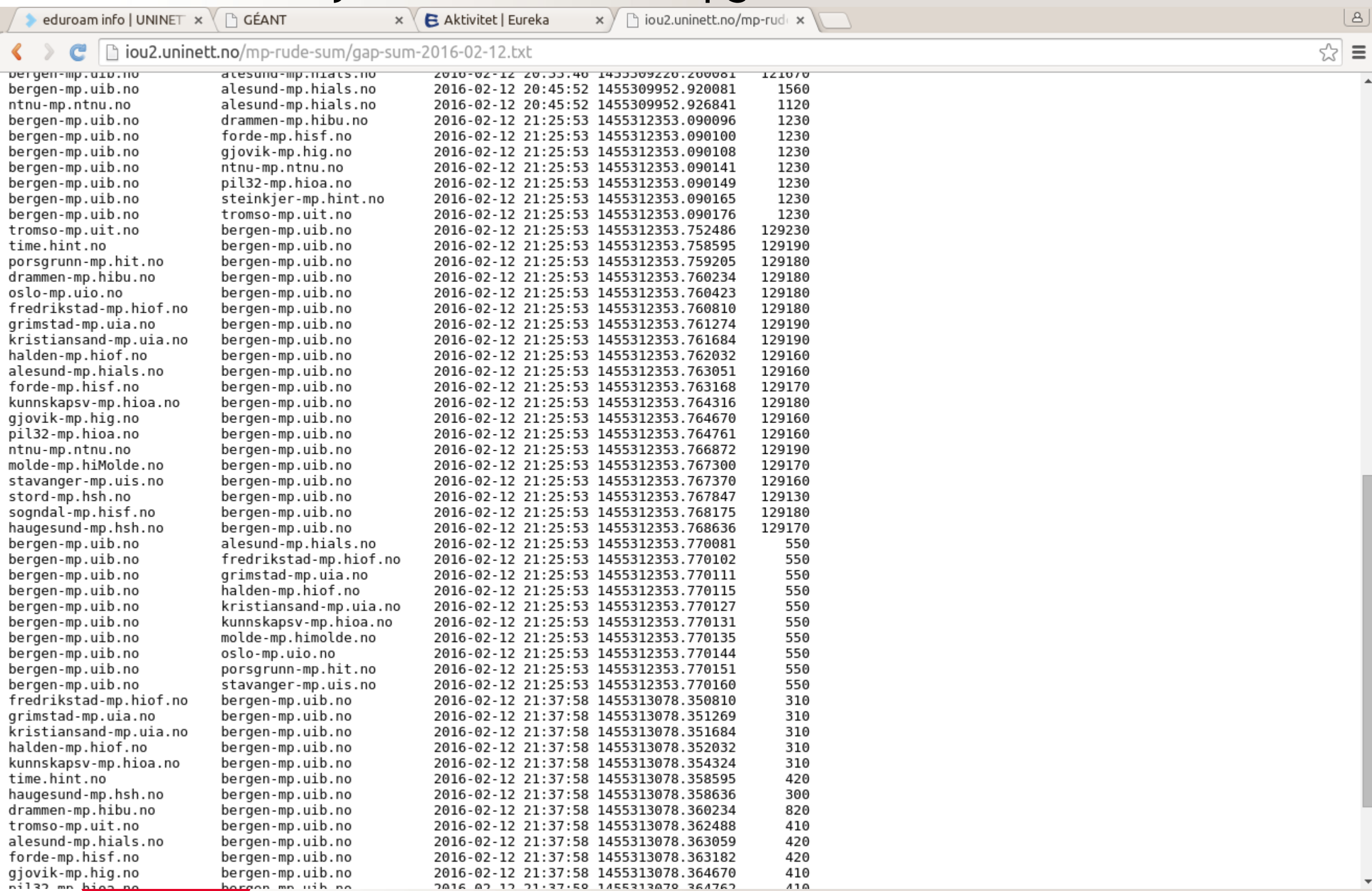

## TTL change

- TTL may change when routing changes
- Crude instrumented to log remaining TTL
- Most days have no change in end TTL
- Seen changes 10 times a day +-1

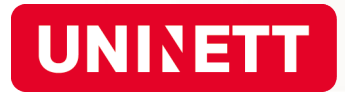

### Presentation

- Log incidents/gaps to Elasticsearch
- Graph sum and count of gaps
	- Variation over time
	- If total indendable or not
	- Independability in PPM because networks are very stable
- Search for combination of parameters

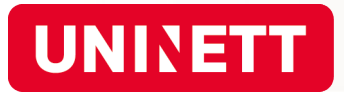

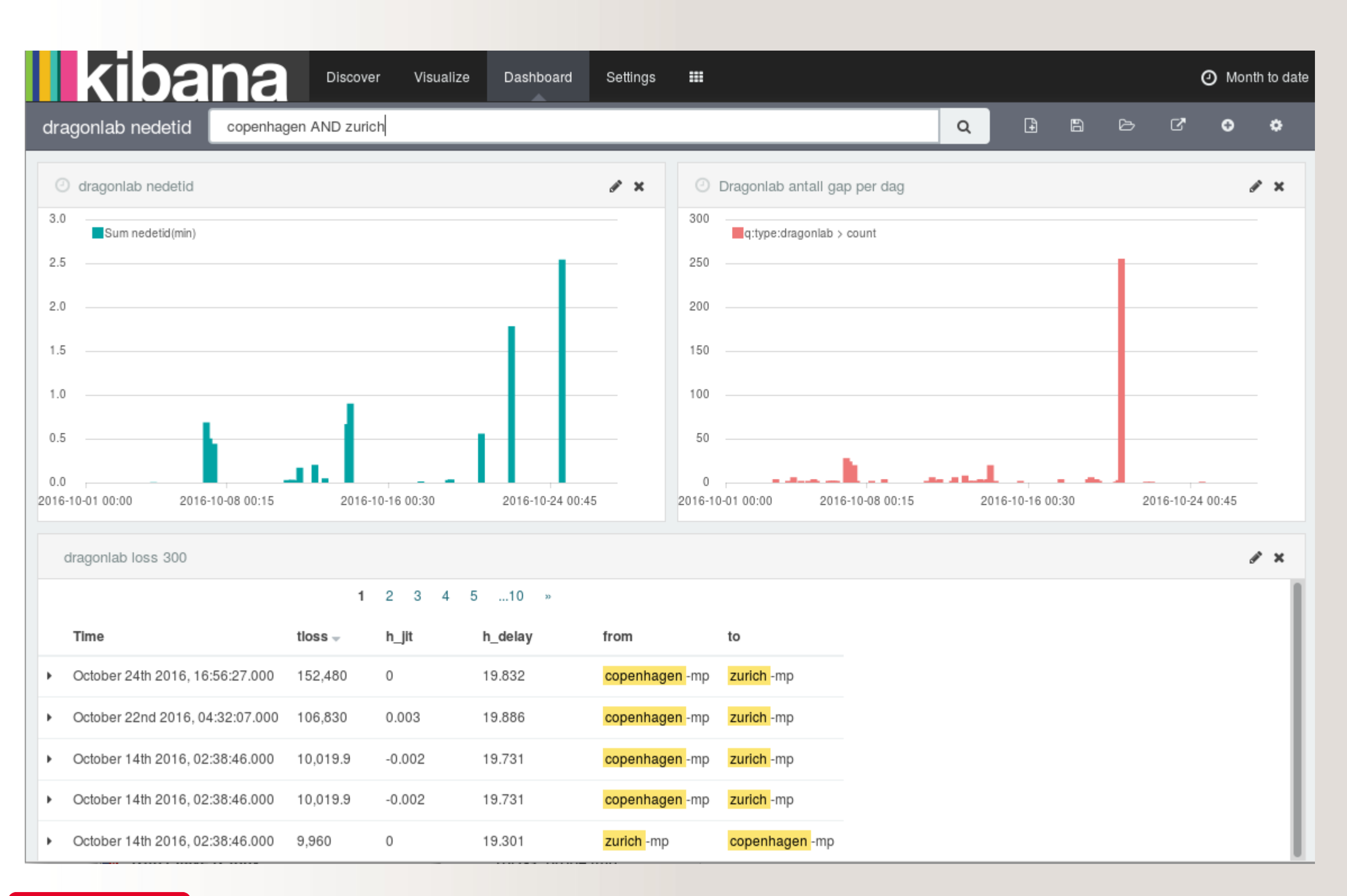

#### **UNIVETT**

## Status

- Contribution to 2 PHD's
- Separate congestion from other failures
- Find a indicative measure for reliability?
- ●
- UNINETT operational service
- International
	- Brasil, Auckland, Zurich, Copenhagen, Stockholm, Trondheim
	- Measure Geant ?
	- More partners anyone ?

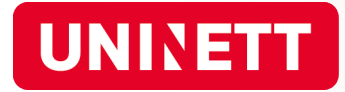

## Thanks

- Don't ask for software yet
- Overall <http://drift.uninett.no/dragonlab/>
- Publications : https://openwiki.uninett.no/dragonlab:publ

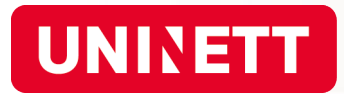

### UNINETT monitoring infrastructure

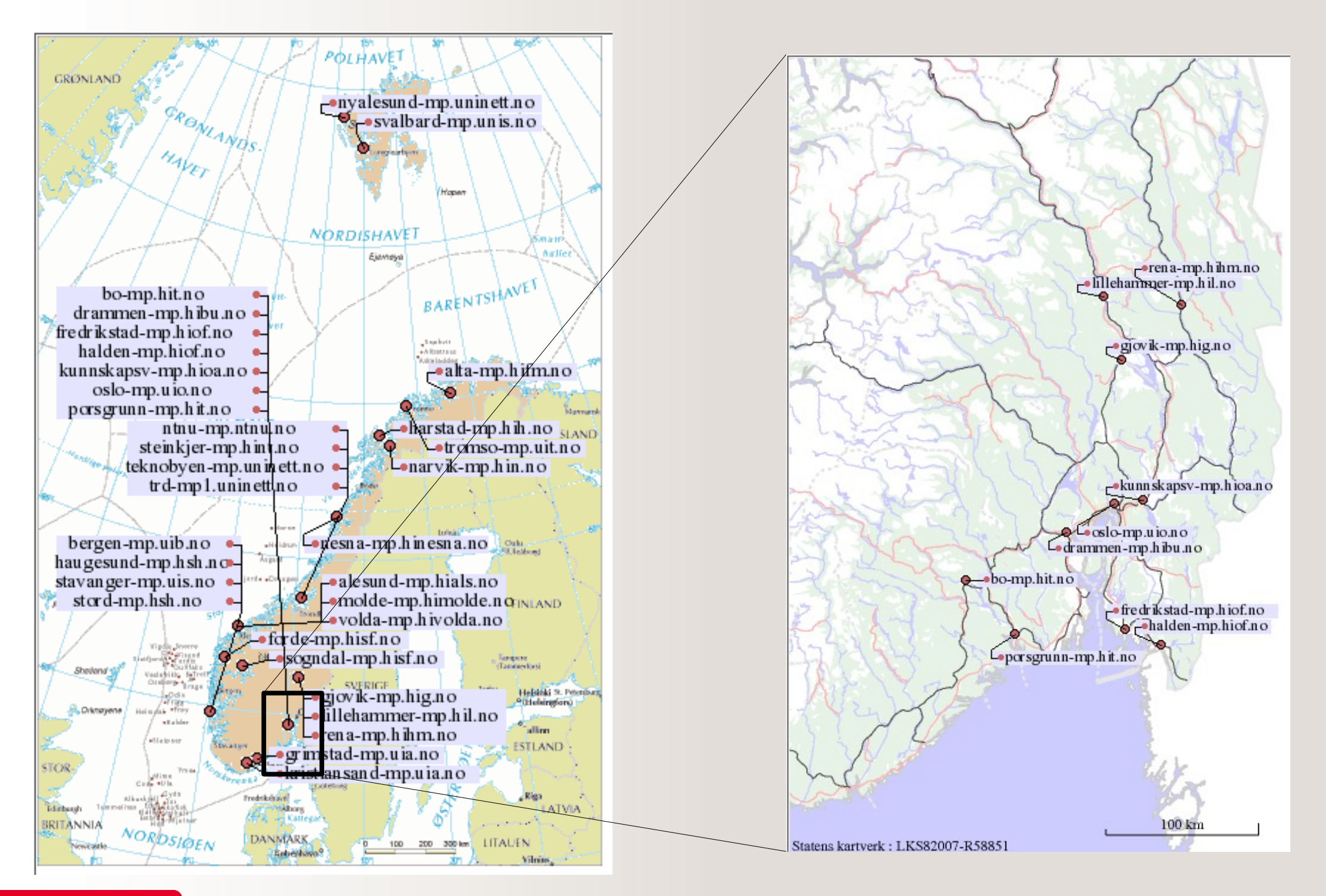

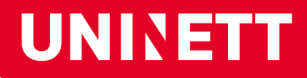

## Calibrating linux timestamping

- Crude **reads** udp measurement packets and logs to **disk**
- Problem : input udp packet loss
- Extending IO-buffer did not help
- Discovered udp buffer overflow
	- Kernel write blocked for .5 seconds every ~ 30 seconds
	- to flush to disk ?
- Increase input udp buffers and monitor to catch overruns
	- Induced jitter still problem
- $\cdot$  Buffer output = fewer writes
- Forking into read and write process and non-blocking write on pipe
- Kernel timestamp per packet
- Pcap pick up packet in IO-buffer

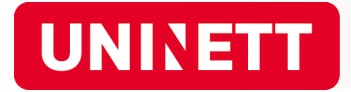

## Jitter in Linux networking with crude

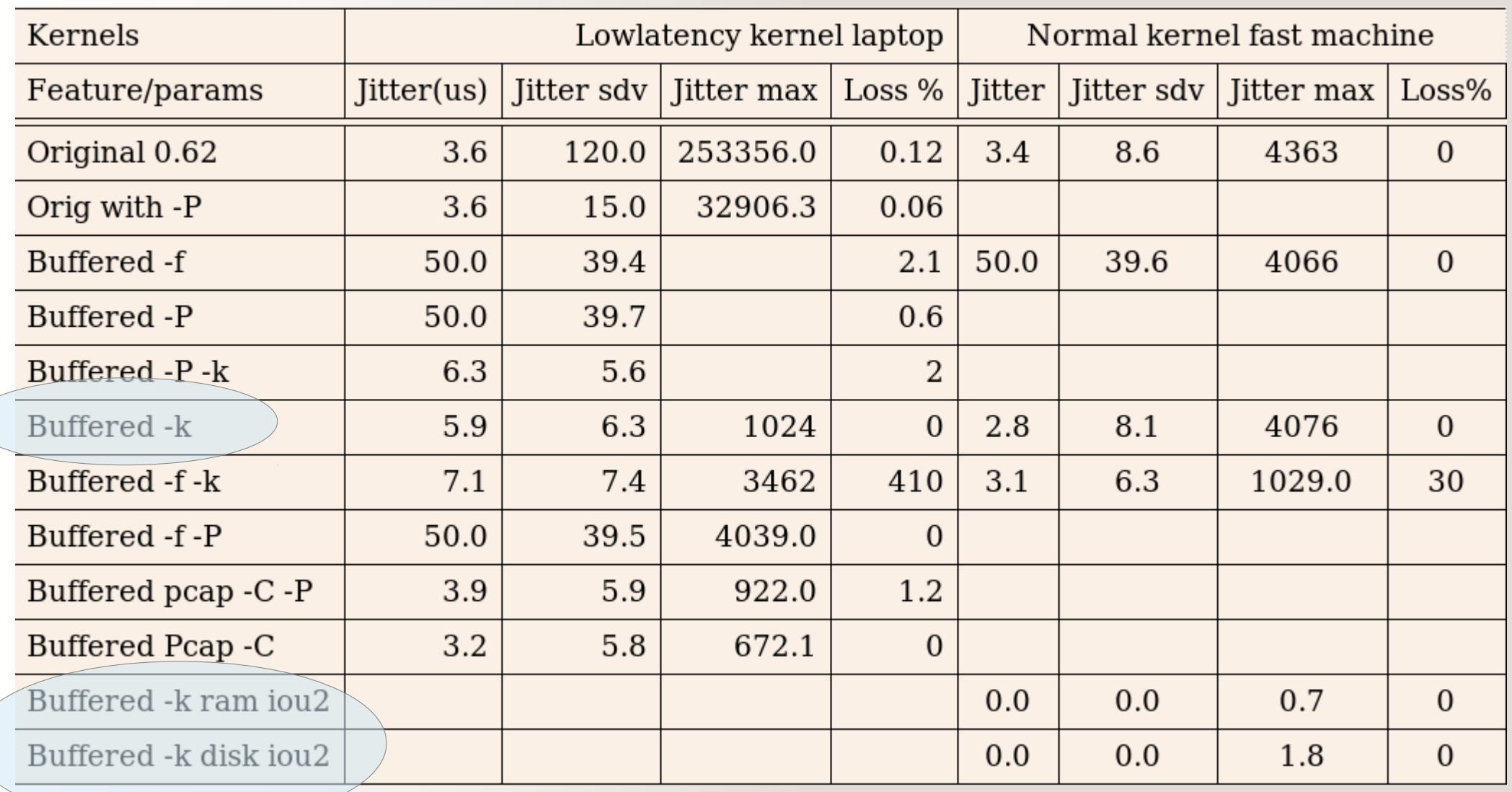

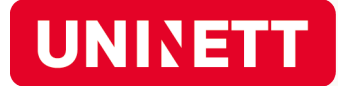

Jitter in linux timestamps

- Memory buffering helps jitter
- Forking and non-blocking write to pipe has high jitter due to overhead in extra process switches
- Kernel udp timestamp or pcap timestamp has lowest jitter
- Kernel timestamp is an extra kernel call
- Increase driver buffer and udp-buffer prevent packet loss
- Low latency kernel helps a bit on jitter variation

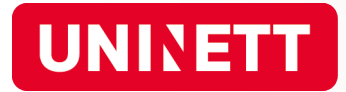